## Flowchart for Longslit Spectroscopic reductions

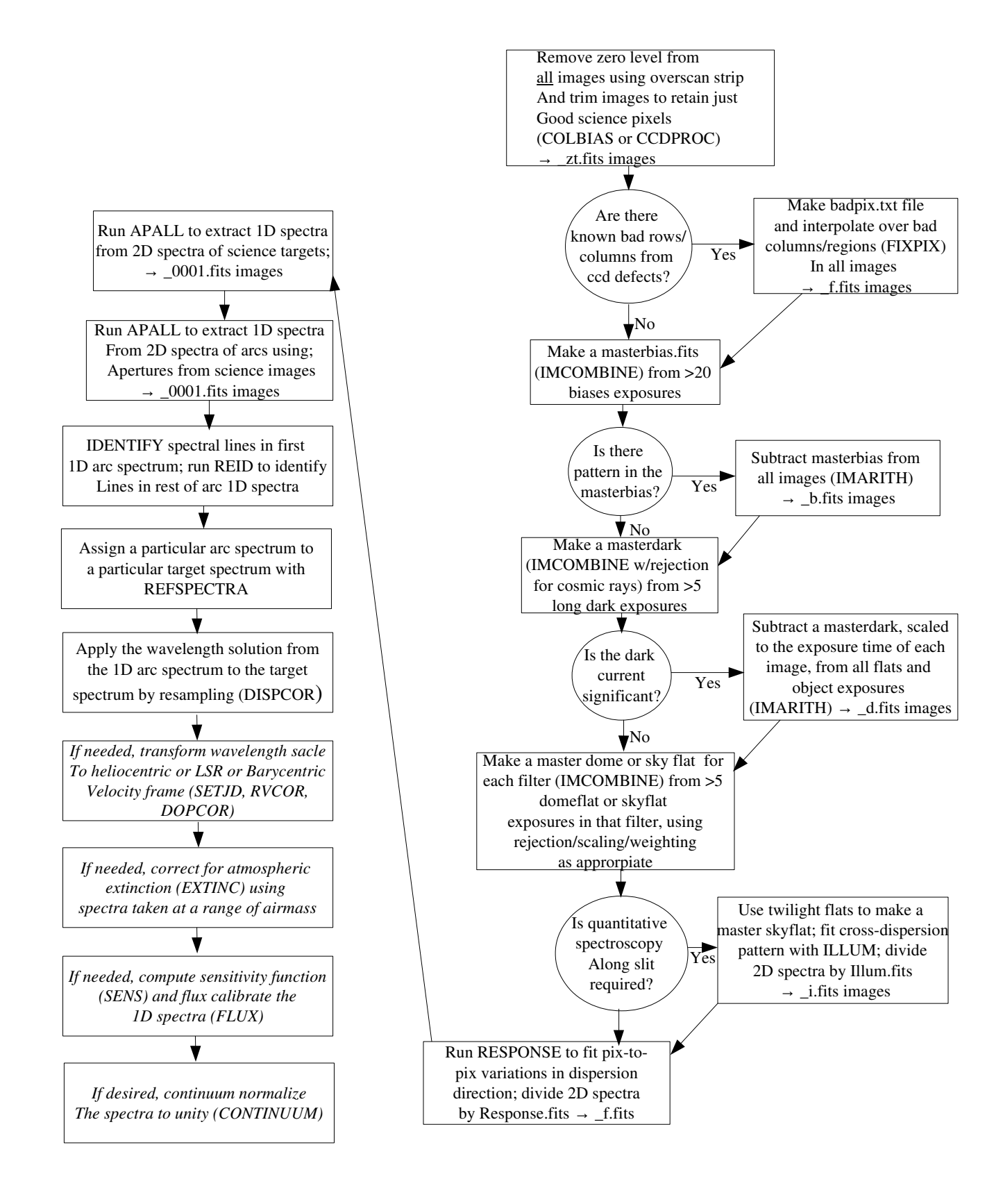